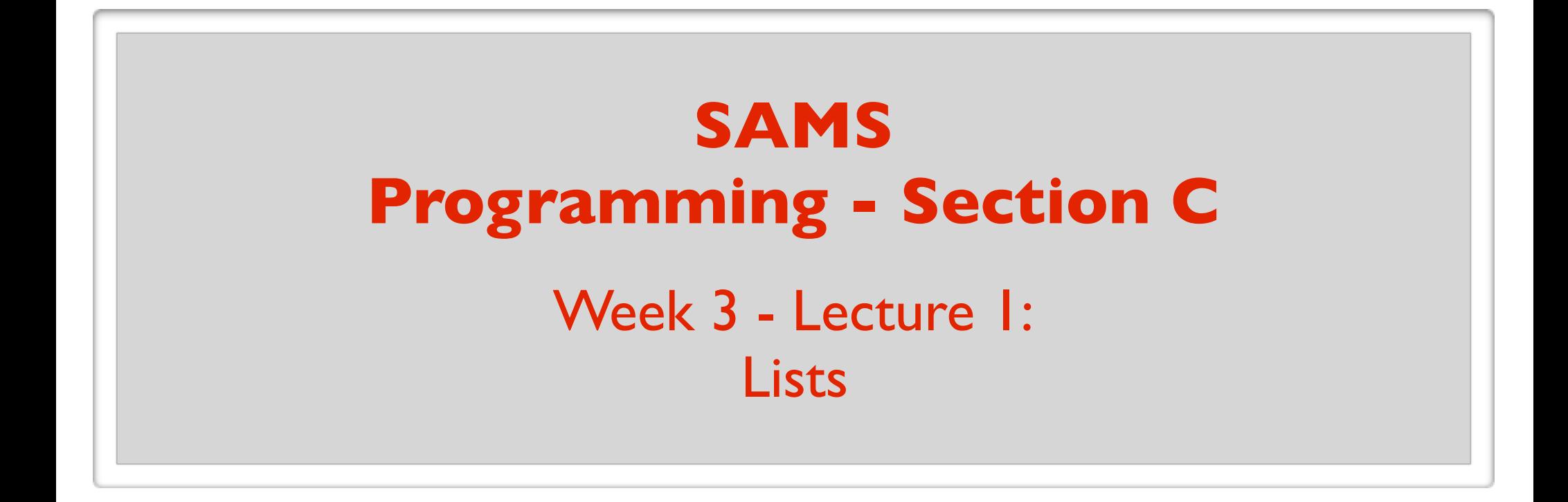

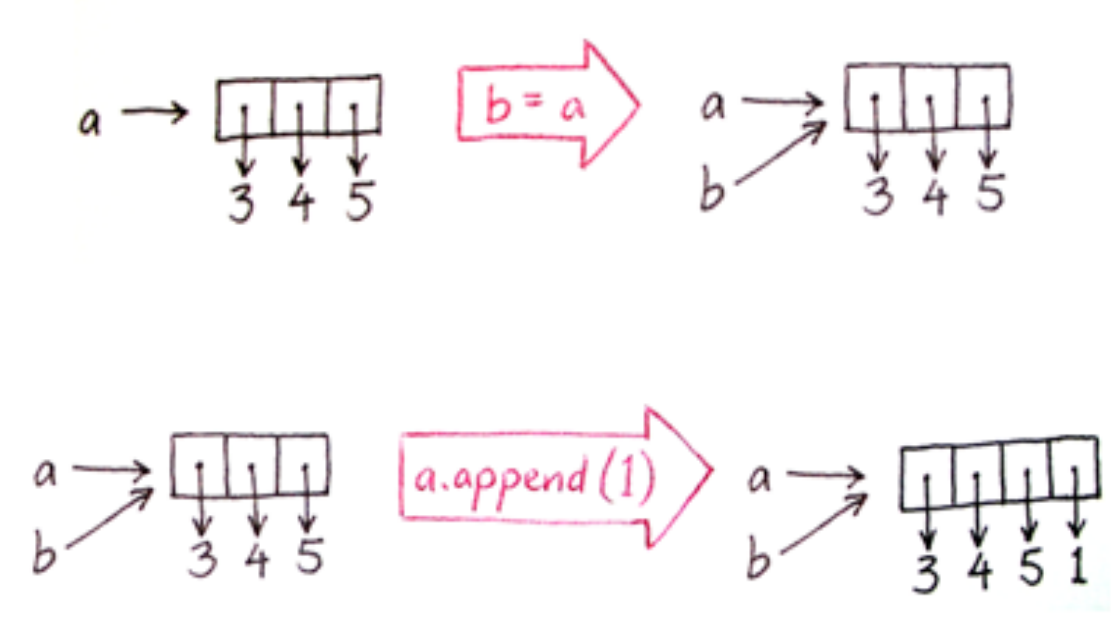

July 17, 2017

## **Builtin Data Types**

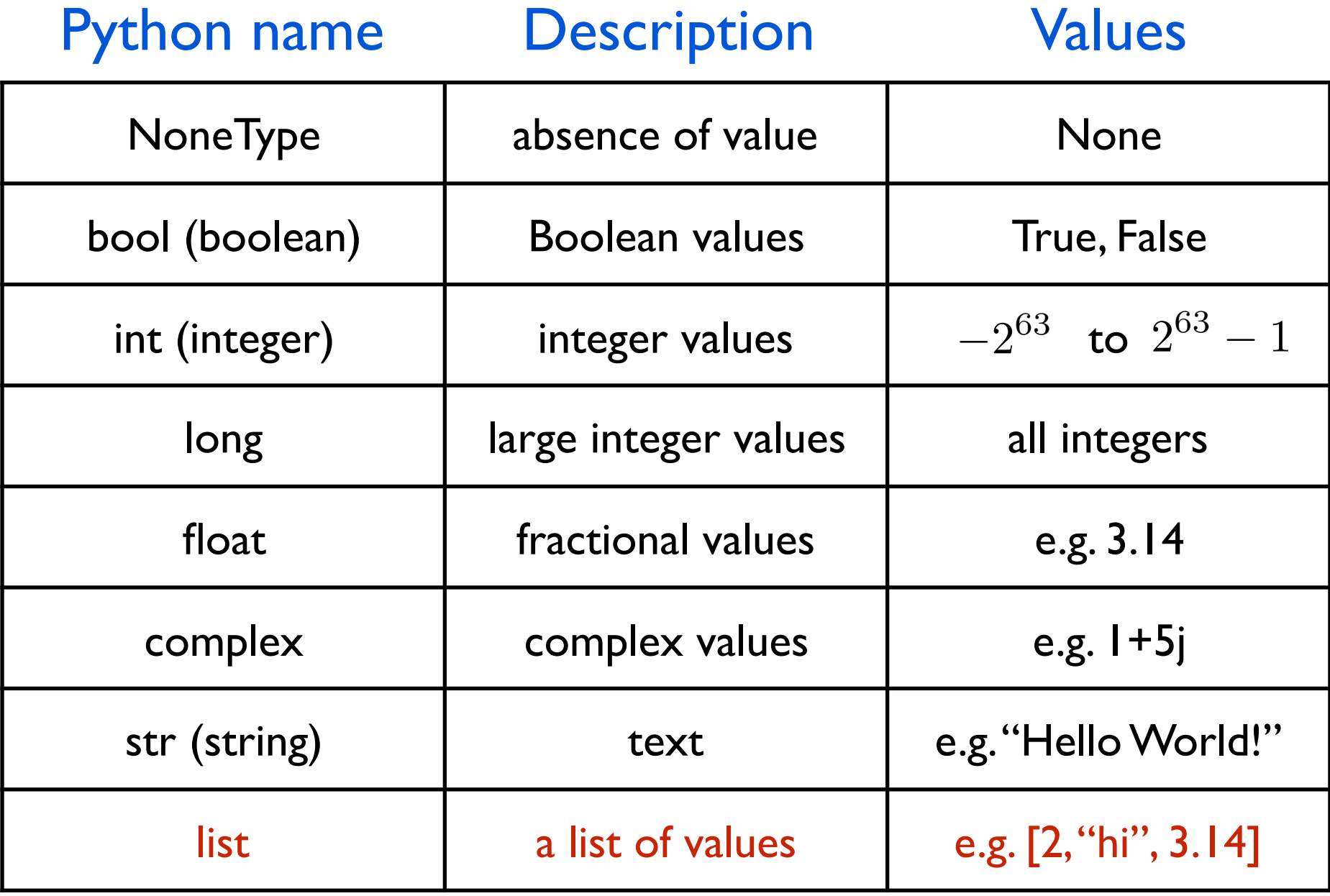

# String vs List

## **string list**

 $s = "hw2-1$  was hard"

#### A sequence (string) of characters.

immutable mutable

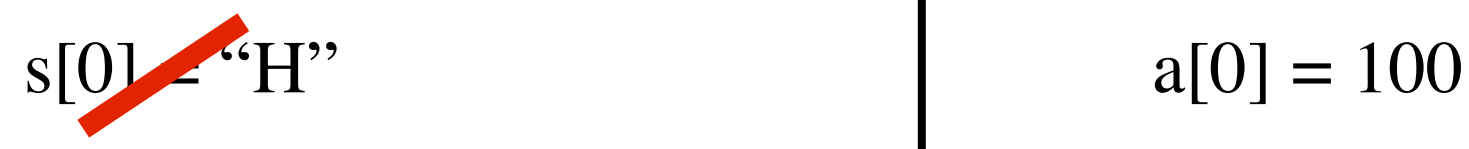

 $a = [1, 3.14, "hi", True]$ 

A sequence of arbitrary objects.

# Lists: basic usage

- a = [] **# creates an empty list**
- b = list() **# also creates an empty list**
- $c = [1, 2, 3, 4, 5, 6, 7, 8, 9, 10]$
- $d = list(range(1, 11))$   $d = [1, 2, 3, 4, 5, 6, 7, 8, 9, 10]$
- $e = [1, 3.14, None, True, "Hi", [1, 2, 3]]$

**for** i **in** range(len(c)): print(c[i])

**for** item **in** e: print(item)

 $print(e[1:4])$ 

- $e[2] = 0$
- $d \leftarrow [11]$

 $print(d[:2])$ 

# Lists: basic usage

print( $[1, 2, 3] + [4, 5, 6]$ )  $a = [0] * 5$ print(a)  $[1, 2, 3, 4, 5, 6]$ [0, 0, 0, 0, 0]

- **if** (1 **in** a): print( $(1$  is in the list a.")
- **if** (1 **not in** a): print( $(1$  is not in the list a.")

 $b = [0, 0, 0, 0, 0]$ 

**if**  $(a == b)$ : print("a and b contain the same elements.")

## Lists: built-in functions

```
print(len(a))
a = list(range(1, 11))print(min(a))
print(max(a))
print(sum(a))
a = sorted(a)a = [4, 5, 1, 3, 2, 8, 7, 6, 9, 10]print(a) [1, 2, 3, 4, 5, 6, 7, 8, 9, 10]
```
## Lists: interesting example

 $x = 1$  $y = x$  $x \neq 1$  $print(x, y)$ 2 1

 $x = [1, 2, 3]$  $y = x$  $x[0] = 4$  $print(x, y)$ [4, 2, 3] [4, 2, 3]

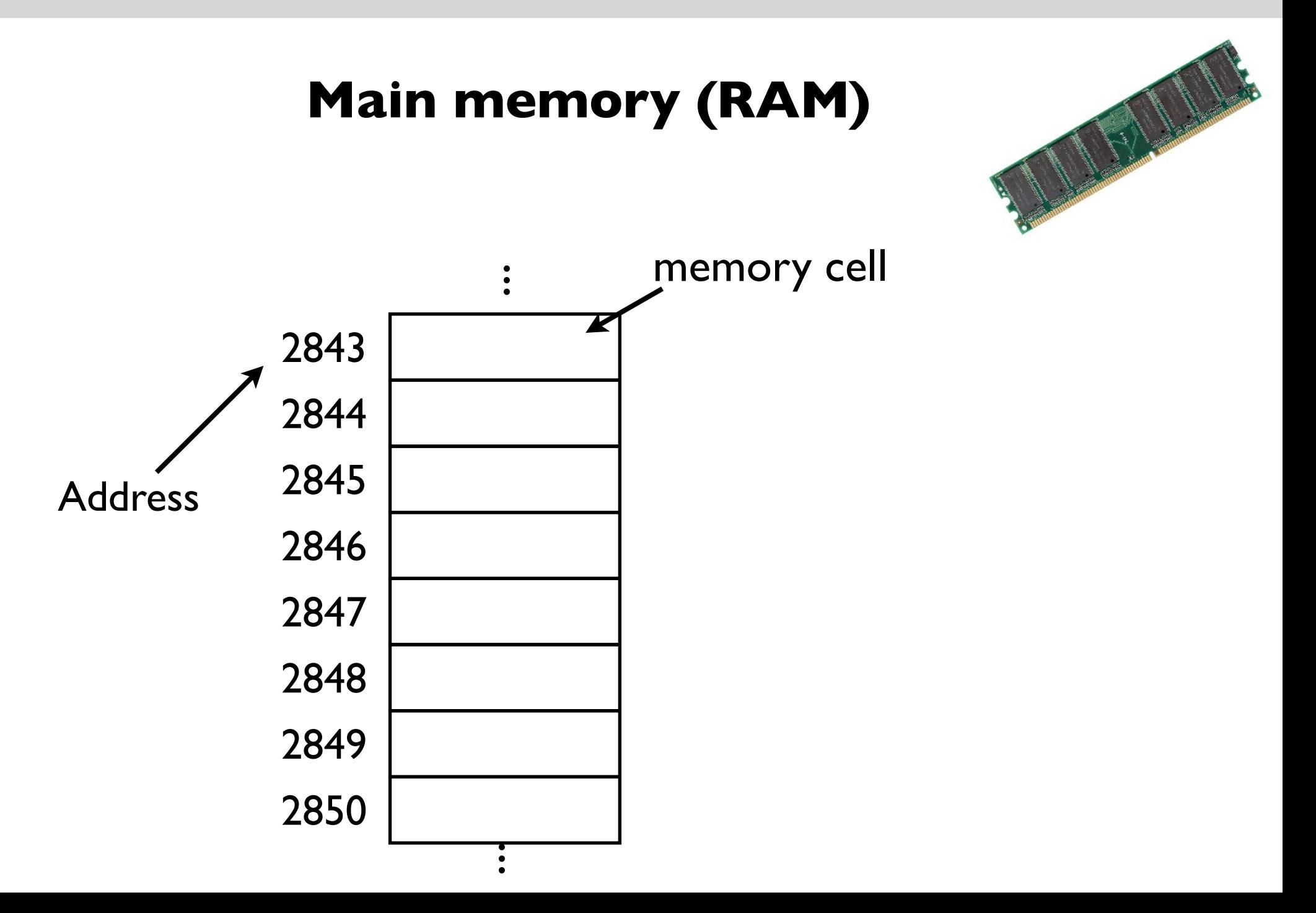

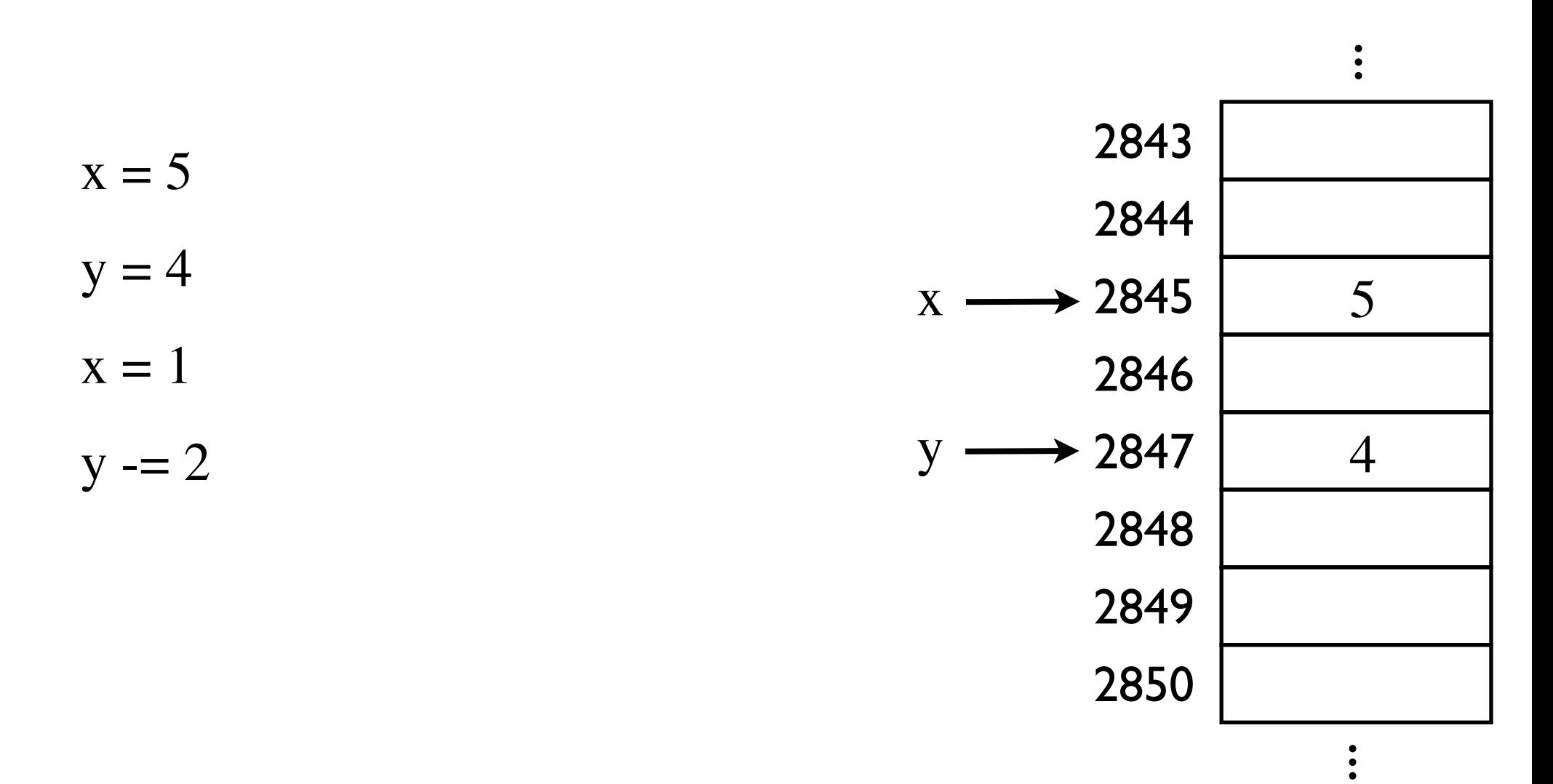

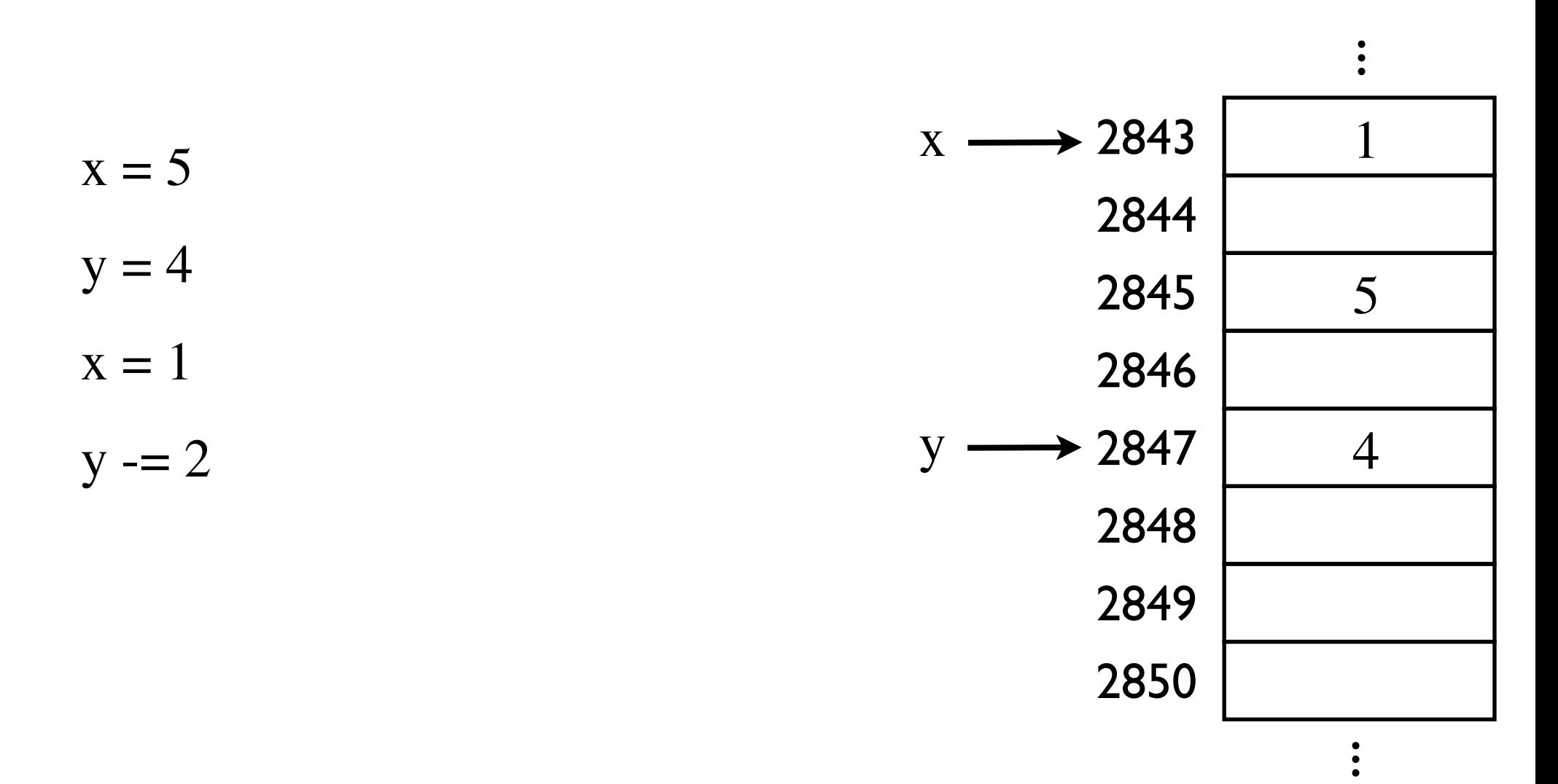

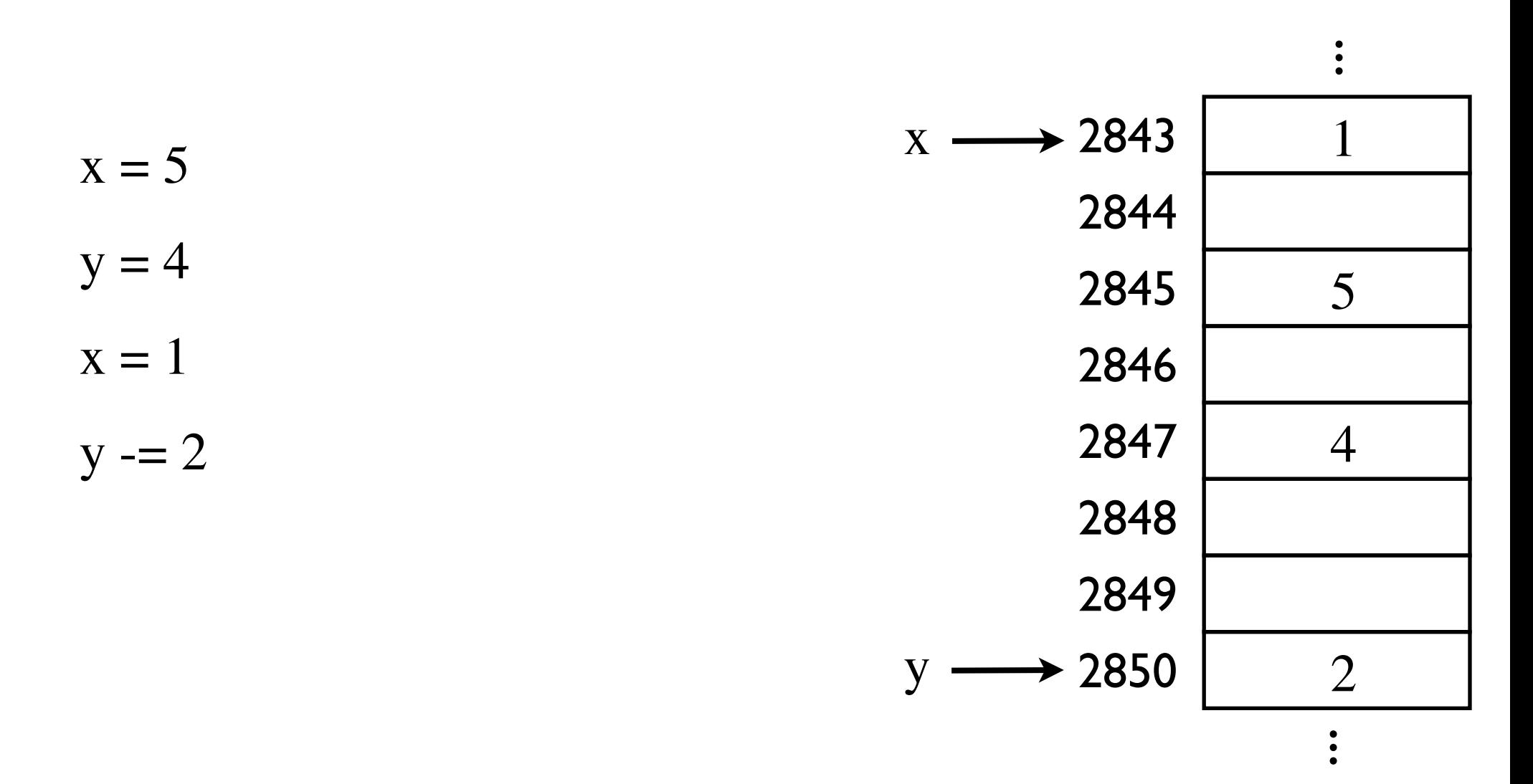

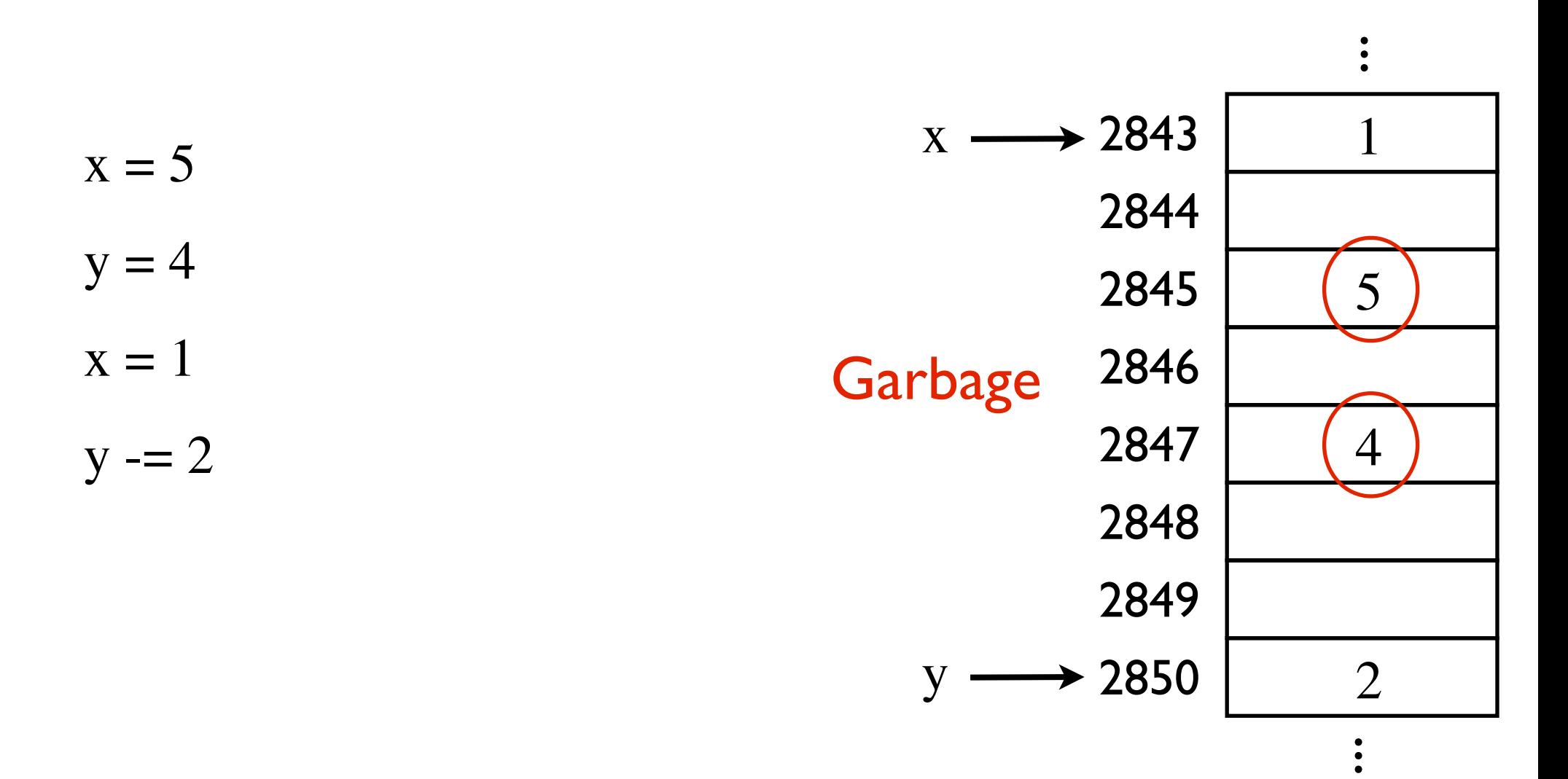

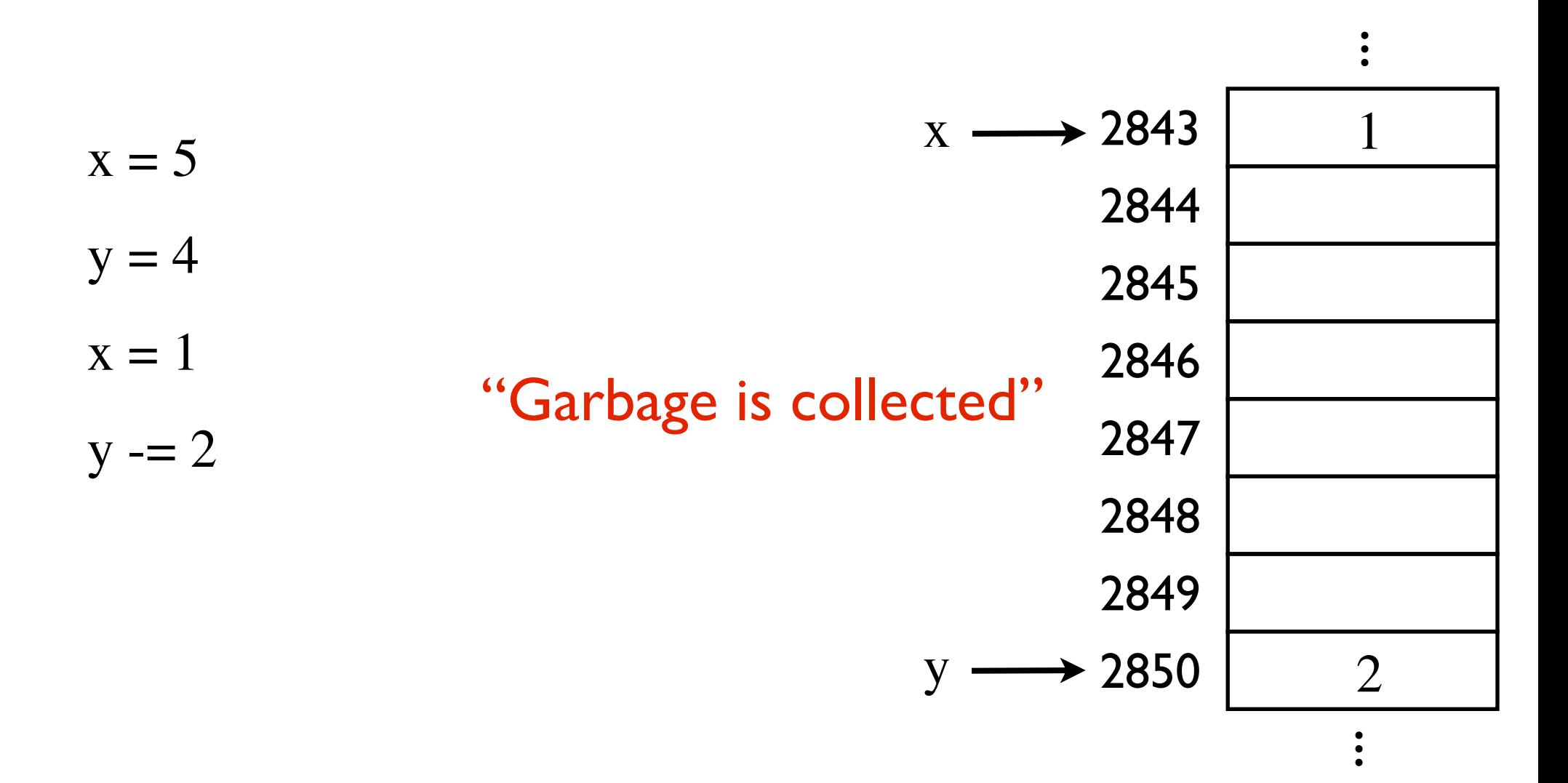

#### **Immutable objects**

 $x = 5$  $y = 4$  $x \rightarrow 5$  $y \longrightarrow 4$ 

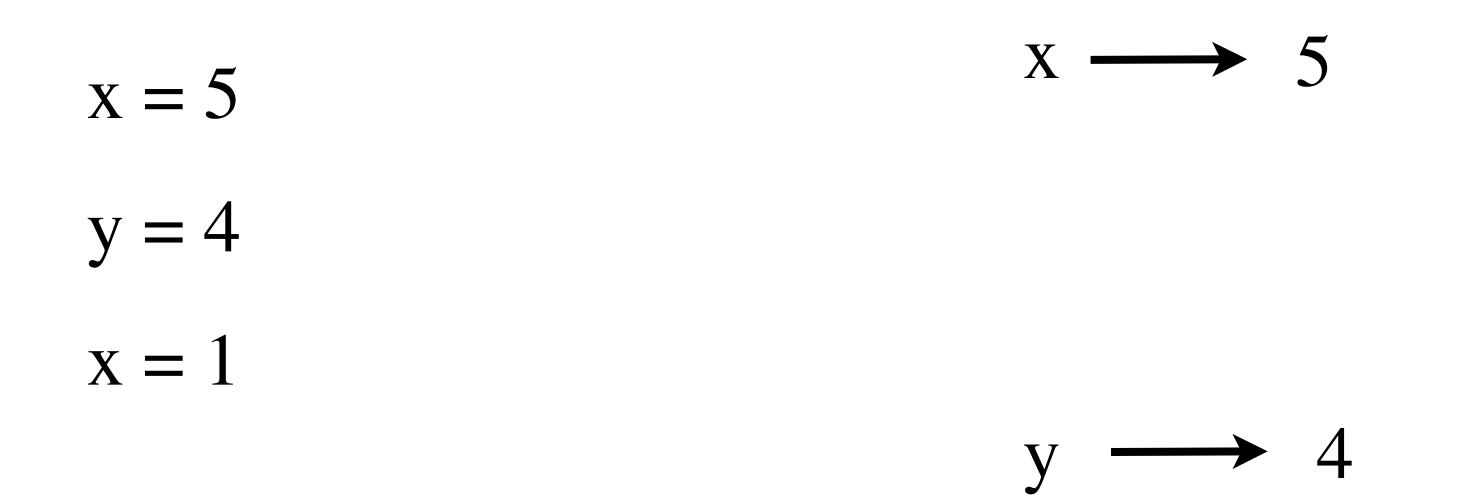

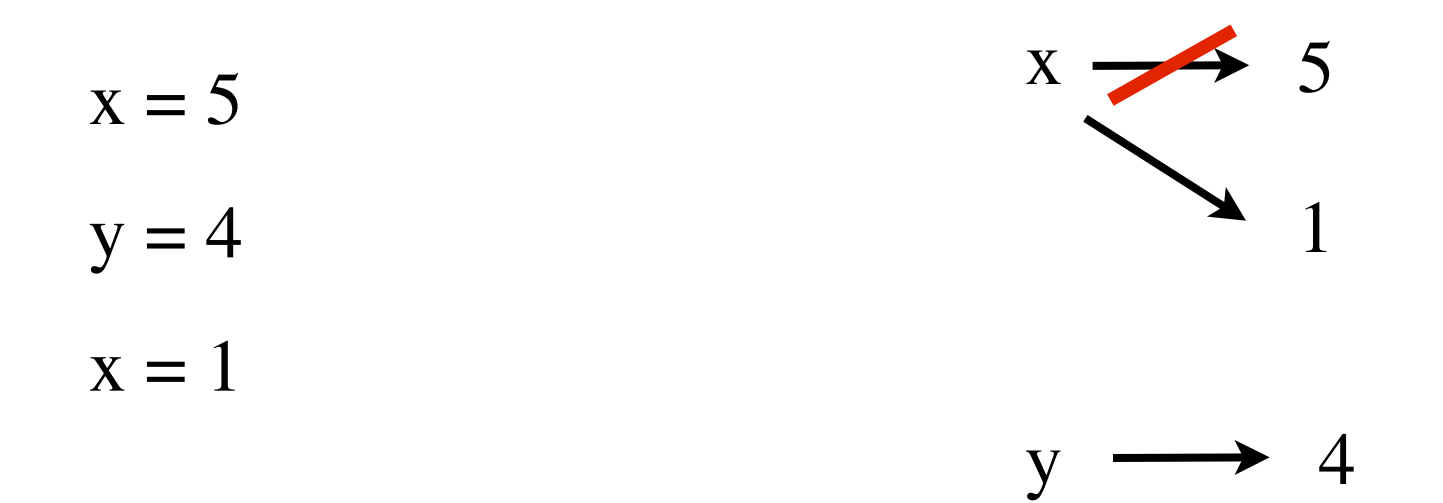

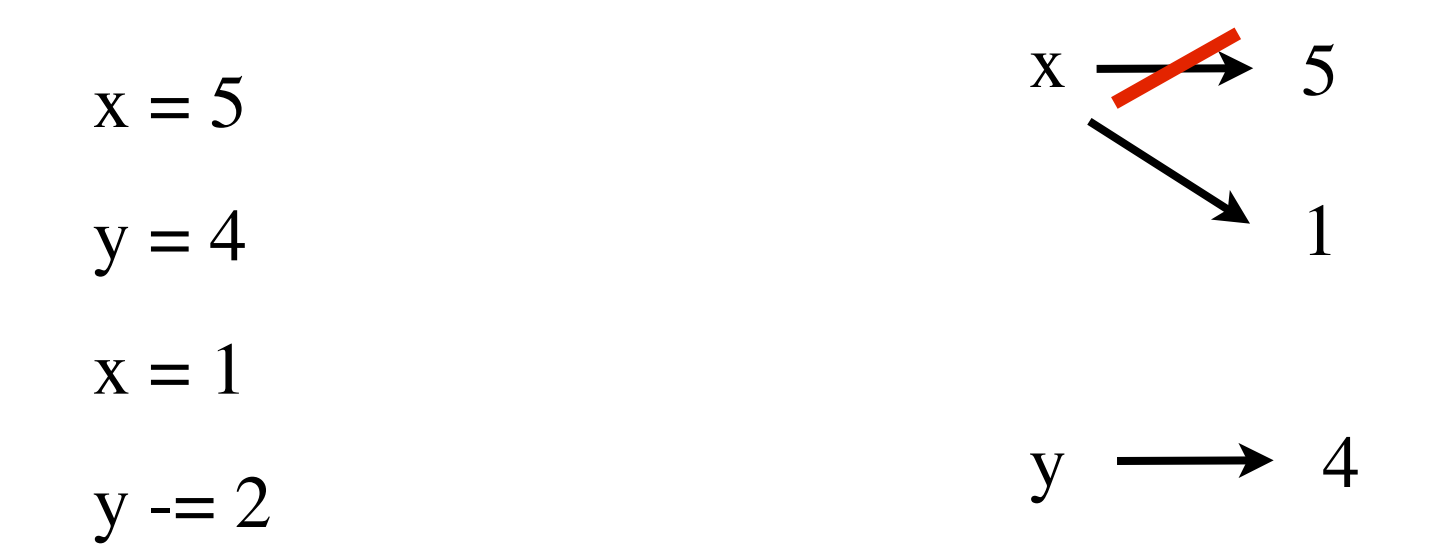

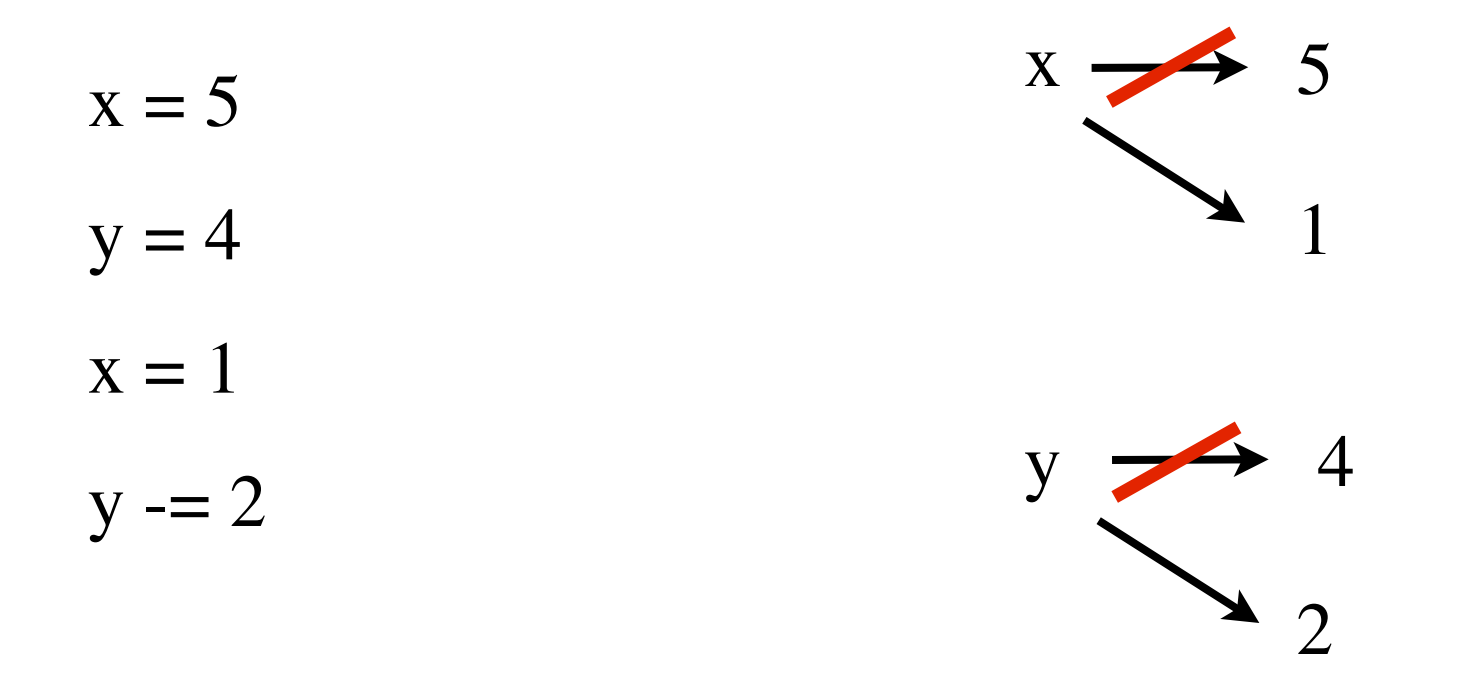

## **Immutable objects**

 $x = 5$   $x \rightarrow 5$ 

#### **Immutable objects**

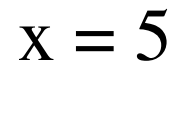

 $y = x$ 

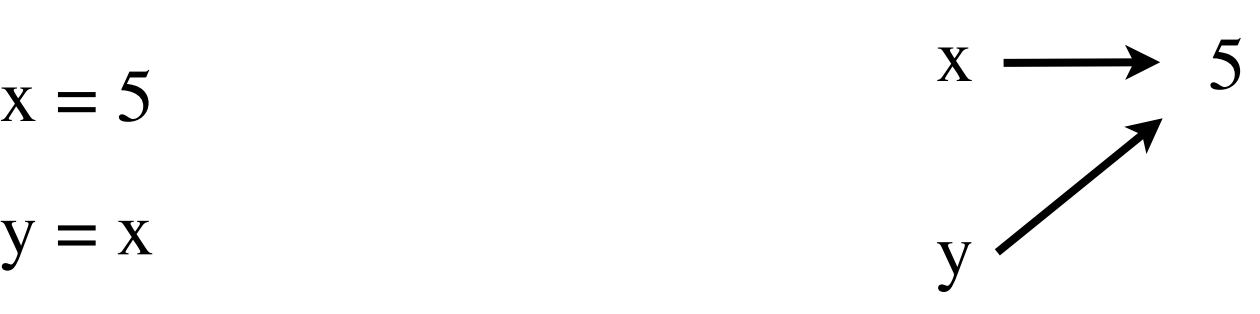

#### **Immutable objects**

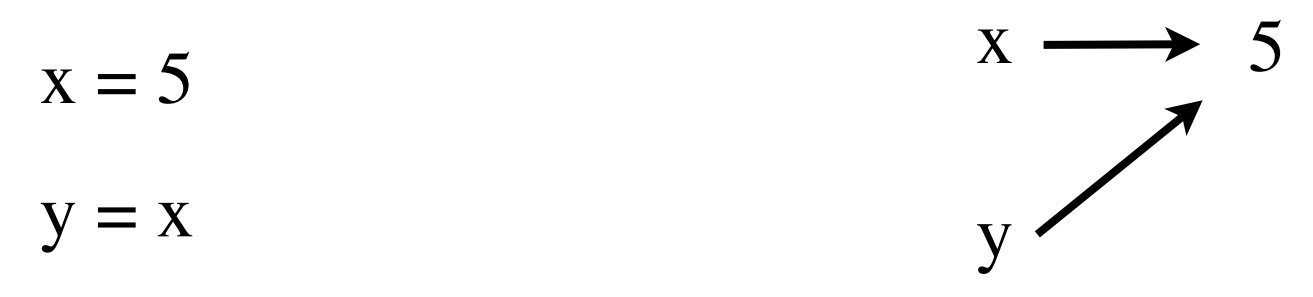

 $x \neq 1$ 

 $print(x, y)$ 

#### **Immutable objects**

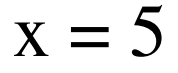

$$
y = x
$$

 $x \neq 1$ 

print(x, y) 6 5

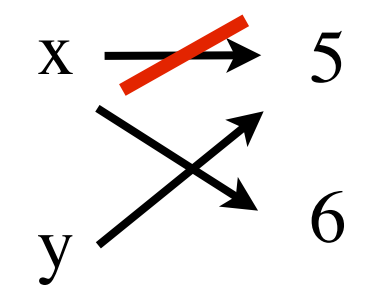

#### **Immutable objects**

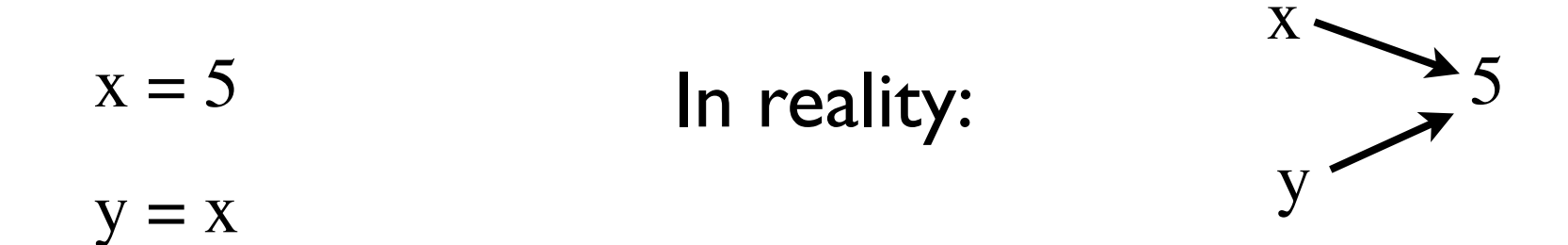

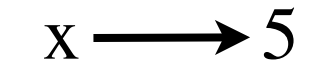

In practice:

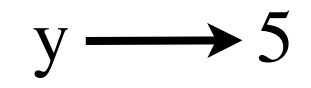

*if you change one, the other is not affected*

### **Mutable objects**

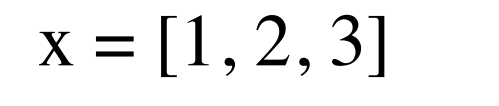

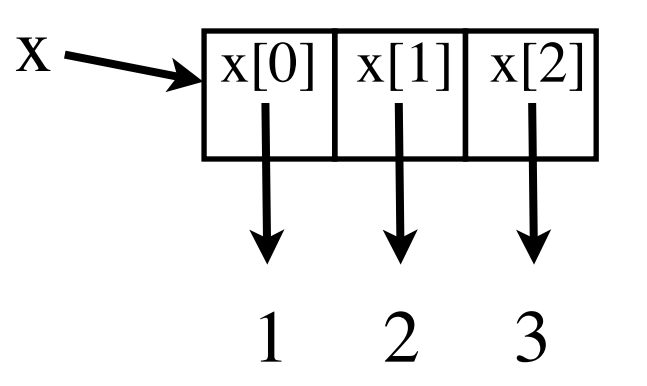

#### So **actually**, a list is a sequence of references (variables)!

## **Mutable objects**

 $x = [1, 2, 3]$  $y = x$ 

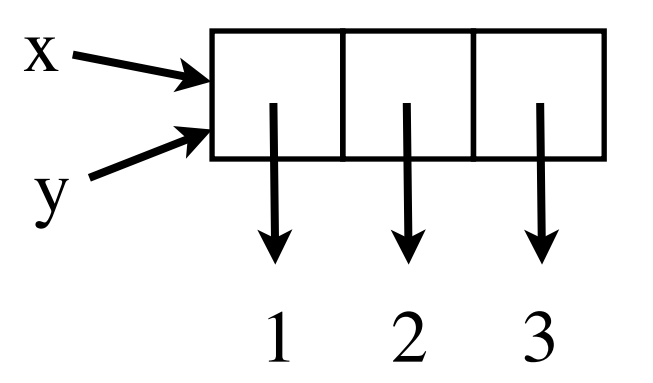

#### **Mutable objects**

 $x = [1, 2, 3]$  $y = x$  $x[0] = 4$  4

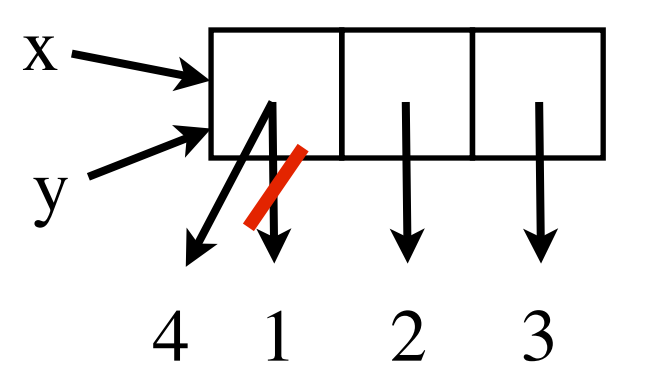

## **Mutable objects**

 $x = [1, 2, 3]$  $y = x$  $x[0] = 4$  4 print(y[0]) 4

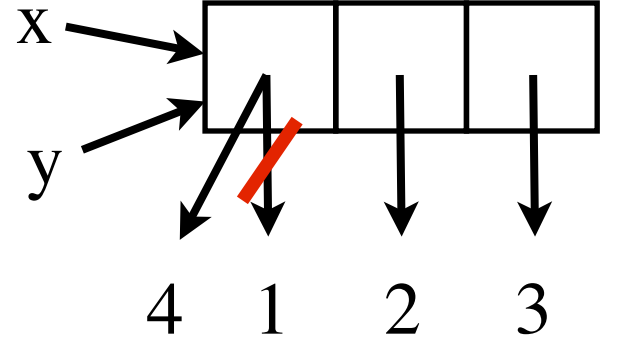

#### x and y are **aliases**.

print(x **is** y) False print $(x[0]$  **is**  $y[0]$ ) True

 $print(x == y)$  True

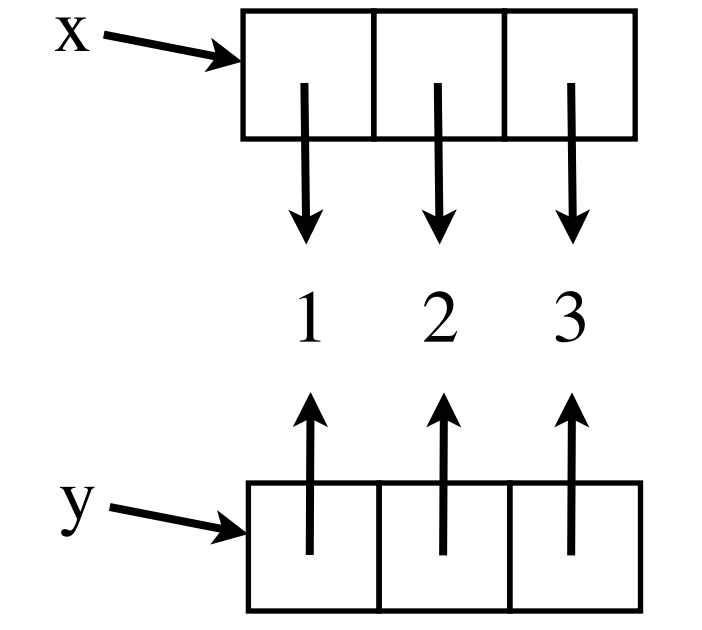

 $x = [1, 2, 3]$  $y = [1, 2, 3]$ 

## immutable vs mutable

**Mutable objects**

With simpler data types, immutabality is useful. (no side effects)

With complex data types, mutability and aliasing is useful. (avoid copying large data)

Suppose you have a list of names.

You add another name to the list

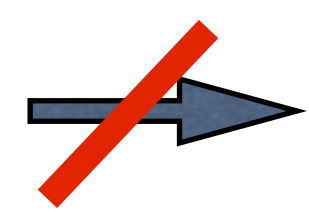

copy the whole list.

#### **If lists were immutable:**

 $x = [``Alice", "Bob", "Charlie", "David", ......]$  a million

names

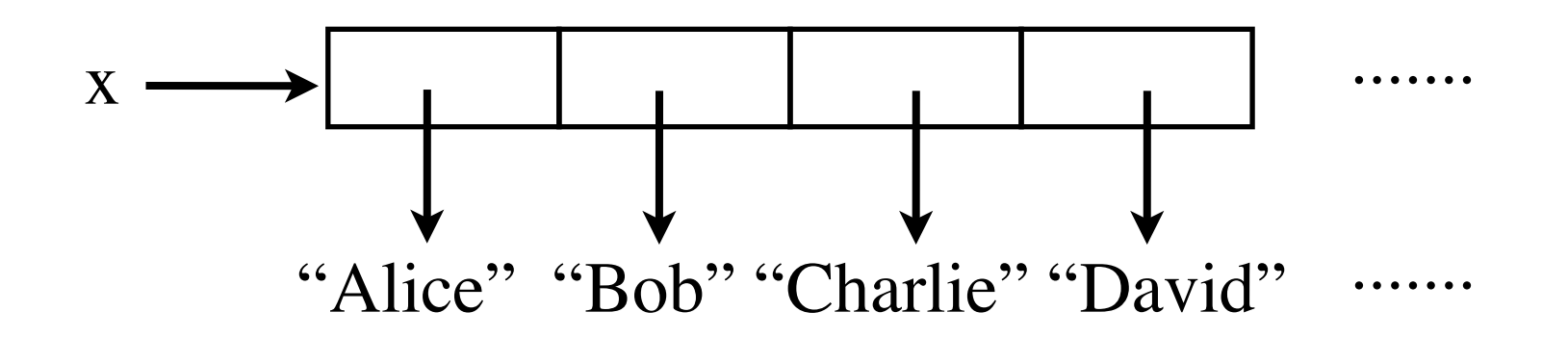

#### **If lists were immutable:**

a million

names

 $x = [``Alice", "Bob", "Charlie", "David", ......]$  $x \leftarrow$  ["Jordan"]

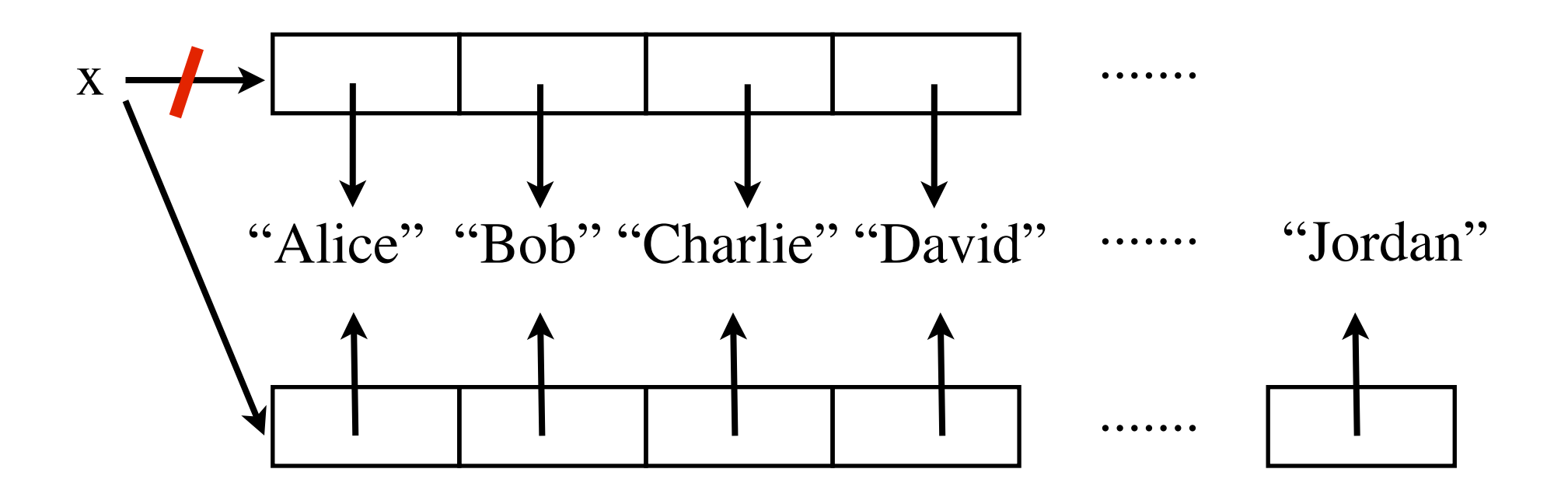

#### But lists are **mutable**

names

 $x \leftarrow$  ["Jordan"]  $x = [``Alice", "Bob", "Charlie", "David", ......]$  a million

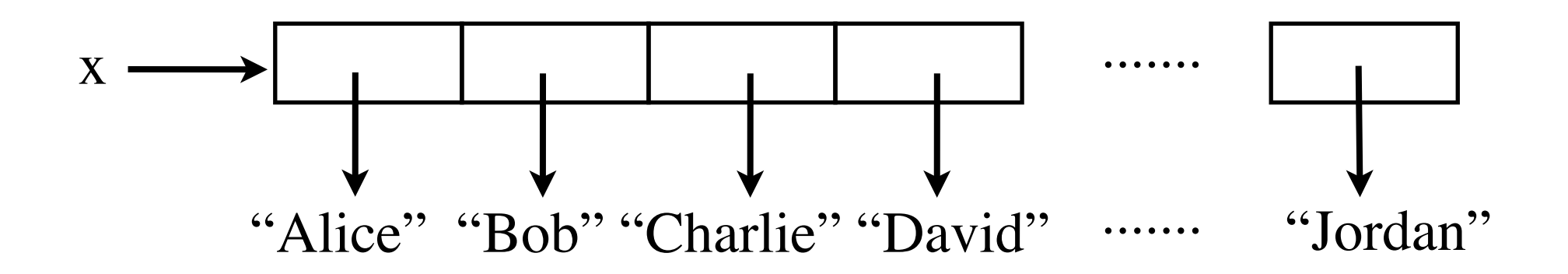

**def** square(x):  $x = x^{**}2$  **return** x

 $n = 5$ 

 $squareNum = square(n)$ print(n, squaredNum)

 $b = [1, 2, 3]$  $squaredList = square(b)$ print(b, squaredList) **def** square(a): **for** i **in** range(len(a)):  $a[i] = a[i]^{**}2$  **return** a 5 25 [1, 4, 9] [1, 4, 9]

Original b is **destroyed**

**def** square(x):  $x = x^{**}2$  **return** x  $n = 5$  $squareNum = square(n)$ 

print(n, squaredNum)

5 25

**import** copy **def** square(a):  $a = copy.copy(a)$  **for** i **in** range(len(a)):  $a[i] = a[i]^{**}2$  **return** a  $b = [1, 2, 3]$  $squaredList = square(b)$ print(b, squaredList) [1, 2, 3] [1, 4, 9]

Original b is **not** destroyed

## **Strings vs Lists**

 $names = "Alice, Bob, Charlie, ..."$  a million names

Suppose you want to change Bob to William.

**def** changeName(s, oldName, newName): **return** s.replace(oldName, newName)

#### **Creates a new string with a million names.**

changeName(names, "Bob", "William")

names and s are aliases.

but this doesn't have side-effects (names doen't change).

## **Strings vs Lists**

 $names = ['Alice", 'Bob", ......]$  a million names

**def** changeName(a, oldName, newName): **for** index **in** range(len(a)):  $\textbf{if}$  (a[index] == oldName):  $a$ [index] = newName

changeName(names, "Bob", "William")

names and a are aliases.

changes to  $a$  also change <u>names</u>.

**The list of names is never duplicated/recreated.**

## **Strings vs Lists**

Immutable ----> make copy every time you change it.

If dealing with huge strings, or need to modify a string many times:

convert the string to a list first:

 $longText = list("Once upon a time, in a land far far away...")$ 

converting the list back to a string:

 $\log$ TextString =  $\cdot \cdot \cdot$ ; join(longText)

# Digression: Alan Turing (1912-1954)

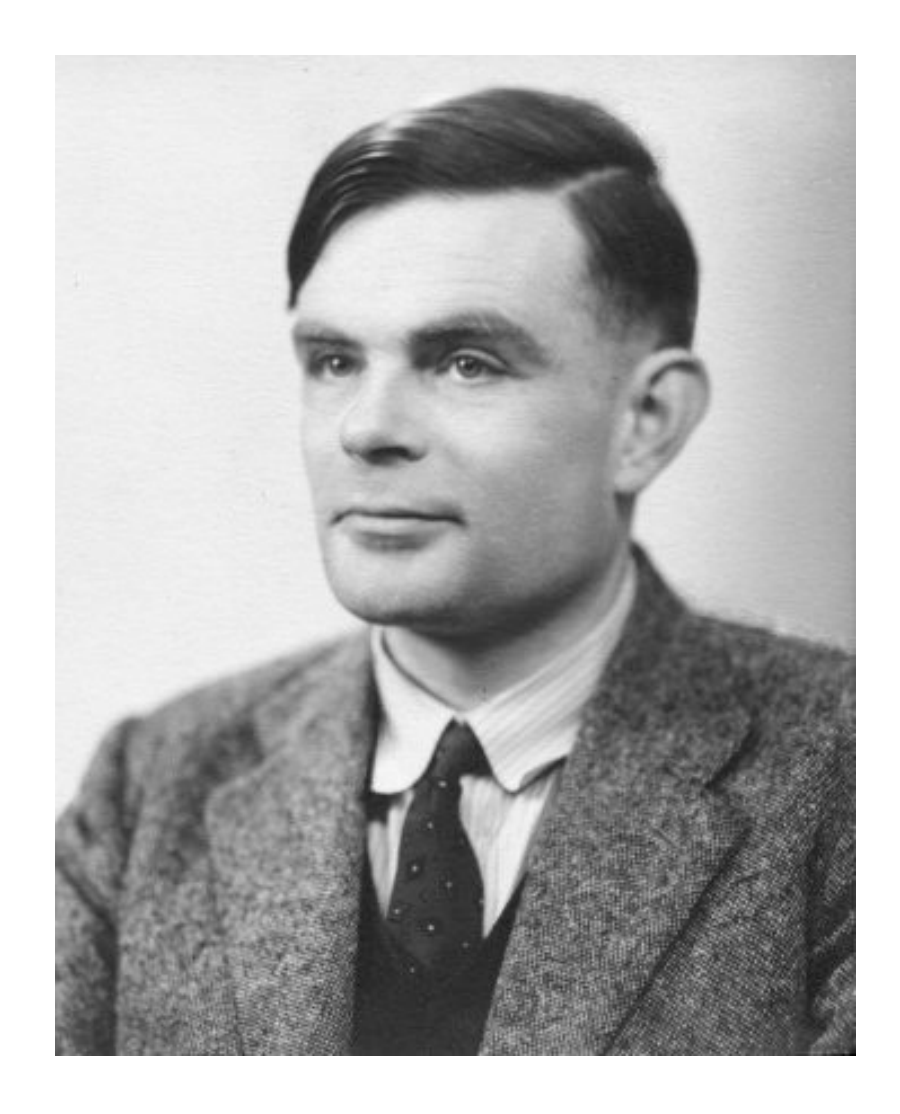

British mathematician, logician, cryptanalyst, computer scientist.

Father of computer science and artificial intelligence.

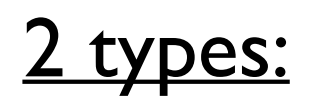

**Destructive** 

- modifies original list

Non-destructive

- does not modify original list
- creates a new list

(with strings, for example, this is what happens)

## **Adding elements**

 $a = [1, 2, 3]$ a.append(4)  $a = [1, 2, 3, 4]$ 

a.extend $([5, 6])$  $a = [1, 2, 3, 4, 5, 6]$ 

a += [7, 8] **# same as extend**  $a = [1, 2, 3, 4, 5, 6, 7, 8]$ 

a.insert(1, 1.5)  $a = [1, 1.5, 2, 3, 4, 5, 6, 7, 8]$ 

## Destructive MonDestructive

 $a = [1, 2, 3]$  $b = a + 4$  $c = b + [5, 6]$  $b = [1, 2, 3, 4]$  a = [1, 2, 3]  $c = [1, 2, 3, 4, 5, 6]$  $b = [1, 2, 3, 4]$ 

```
d = c[:1] + [1.5] + c[1:]d = [1, 1.5, 2, 3, 4, 5, 6]
```
#### **IMPORTANT!**

| $a = [1, 2, 3]$ | $a = [1, 2, 3]$ |            |                |
|-----------------|-----------------|------------|----------------|
| $b = a$         | $b = a$         |            |                |
| $a += [4]$      | $a = a + [4]$   |            |                |
| $print(a)$      | $[1, 2, 3, 4]$  | $print(a)$ | $[1, 2, 3, 4]$ |
| $print(b)$      | $[1, 2, 3, 4]$  | $print(b)$ | $[1, 2, 3]$    |

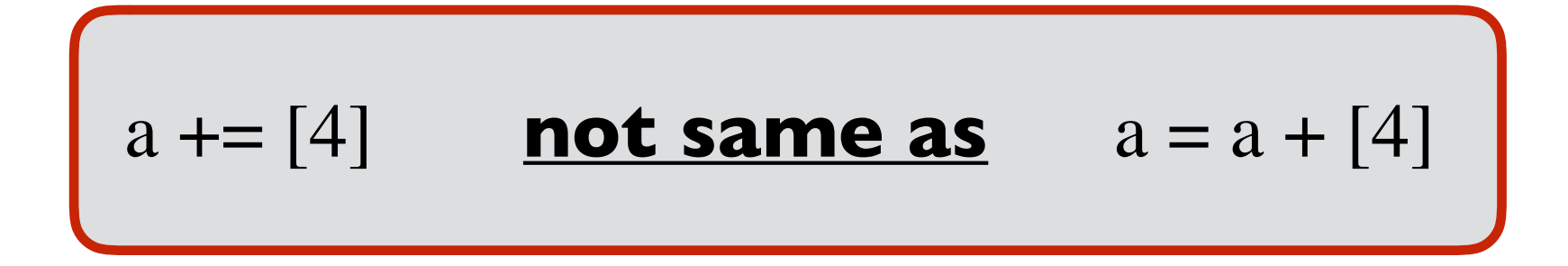

#### **Removing elements**

```
a = [1, 2, 3, 1, 2, 3, 1, 2, 3]a.remove(3)
a.remove(3)
a.pop()
print(a.pop(0))
1
a[1:3] = [a = [1, 2, 1, 2, 3, 1, 2, 3]a = [1, 2, 1, 2, 1, 2, 3]a = [1, 2, 1, 2, 1, 2]a = [2, 1, 2, 1, 2]a = [2, 1, 2]del a[1:]
  a = |2|
```
#### Destructive The NonDestructive

$$
a = [2, 1, 2, 1, 2]
$$
  
\n
$$
b = a[:1] + a[3:]
$$
  
\n
$$
b = [2, 1, 2] \quad a = [2, 1, 2, 1, 2]
$$

## **Common Mistakes**

**def** remove(someList, element): **for** index **in** range(len(someList)): **if** (someList[index] == element): someList.pop(index)

Index range changes every time you pop.

**def** total(someList):  $t = 0$ **while**(someList  $!=$  []):  $t \leftarrow$  someList.pop() **return** t

```
print(a)
a = [1, 2, 3, 1, 2, 3, 1, 2, 3]print(total(a))
18[]
```
Never change the list if you don't need to!

#### **sort vs sorted**

 $a = [1, 2, 3, 1, 2, 3]$ a.sort()  $a = [1, 1, 2, 2, 3, 3]$ 

## Destructive RonDestructive

$$
a = [1, 2, 3, 1, 2, 3]
$$

$$
b = sorted(a)
$$

$$
b = [1, 1, 2, 2, 3, 3]
$$

$$
a=[1,2,3,1,2,3]
$$

## **finding an element**

- $a = [1, 2, 3, 1, 2, 3]$
- $print(a.index(2))$  1

 $print(a.find(2))$  ERROR: no method called 'find'

print(a.index(4)) ERROR: 4 is not in the list

**if** (4 **in** a): print("4 is at index",  $a$ .index(4)) **else**: print("4 is not in the list.")

#### **others**

https://docs.python.org/3/library/stdtypes.html#typesseq-mutable

https://docs.python.org/3/tutorial/datastructures.html#more-on-lists

# Summary

#### **Destructive (modifies the given list)**

## **NonDestructive**

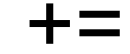

every method that manipulates the list

 $+$   $=$   $+$ ,  $*$ 

functions

**del** statement

slicing

Be careful about aliasing (especially with function parameters)

## **Tuples**

#### The immutable brother of lists

# **Tuples**

myTuple =  $(1, 2, 3, 4, 5, 6, 7, 8, 9, 10)$ 

myTuple = 1, 2, 3, 4, 5, 6, 7, 8, 9, 10 **# not recommended**

myTuple =  $(1, "hello", 3.14, True)$ 

myTuple = (1,) **# Put comma for one element tuple**

 $myTuple[0] = 2$  **ERROR** 

parallel assignments  $(x, y) = (1, 2)$ 

# **Tuples**

return multiple values in a function

**def** firstPrimeInList(a): **for** i **in** range(len(a)): **if** (isPrime(a[i])): **return** (**i**, **a**[**i**]) **return** -1

#### **Exercise Problem**

## Lockers Problem

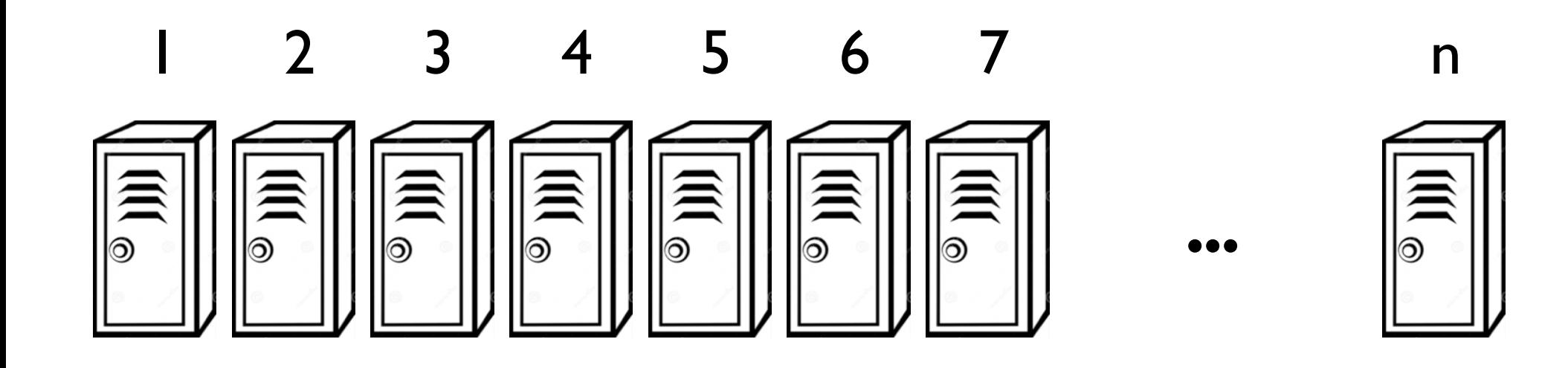

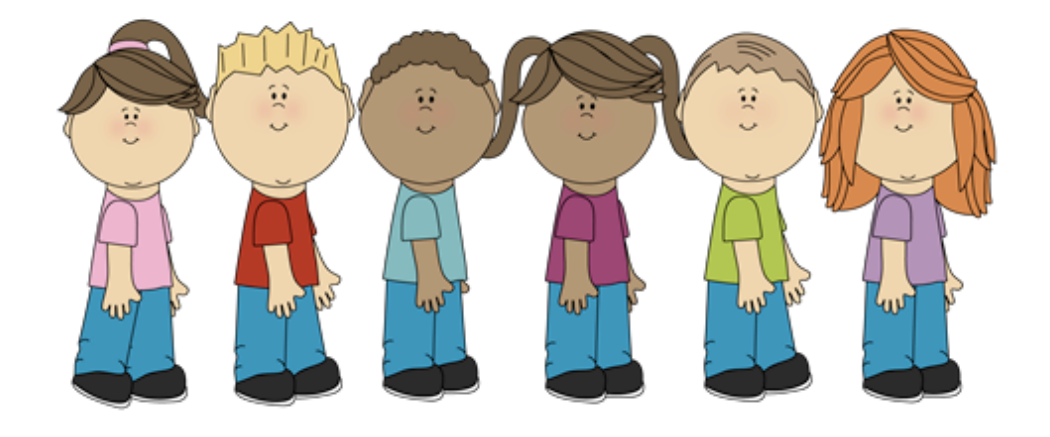

**...**